# **Unit 1 Resources – Introduction to Chemistry, Measurements**

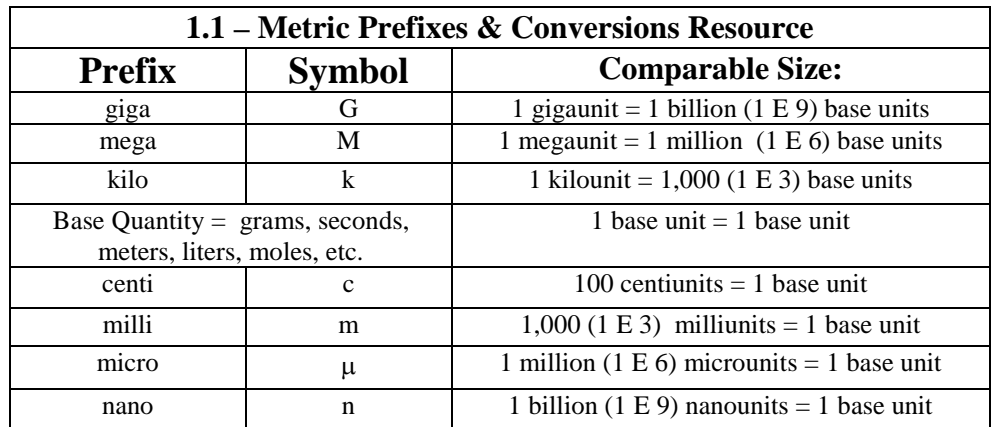

#### Process

- 1. Write down the value you want to convert.
- 2. Multiply it by a conversion factor such that the unit you want to end up with is in the numerator (top value), and the one you are converting from is in the denominator (bottom value).
- 3. For multiple step conversions, add in more conversion factors, making sure that the undesired units cancel out.

**Examples** 

**145 ng** 
$$
\rightarrow
$$
 **g.**  $145 \text{ m} \cdot \text{g} \times \frac{1 \text{ g}}{1 \text{ E} \cdot \text{g} \cdot \text{g}} = 1.45 \text{ E} - 7 \text{ g}$ 

9.40 cm/min 
$$
\rightarrow
$$
 m/s 
$$
\frac{9.40 \text{ cm}}{1 \text{ mi/s}} \times \frac{1 \text{ m}}{100 \text{ cm}} \times \frac{1 \text{ mi/h}}{60 \text{ s}} = 1.57 \text{ E} - 3 \text{ m/s}
$$

2.14 km 
$$
\rightarrow
$$
 mm.   
2.14 km  $\times \frac{1000 \text{ m}}{1 \text{ km}} \times \frac{1000 \text{ mm}}{1 \text{ m}} = 2.14 \text{ E}$ 6mm

Visual Guide:

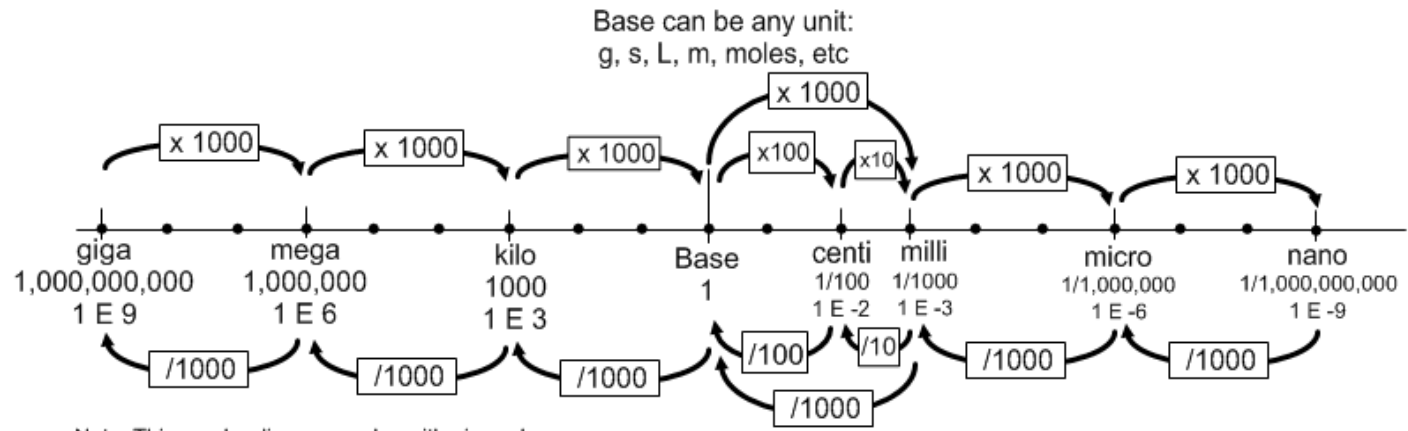

Note: This number line uses a logarithmic scale.

**1.2 – Temperature Conversions Resource °F** to °C:  $^{\circ}C = \frac{{}^{\circ}F - 32}{1.8}$  **°C** to °F:  $^{\circ}F = 1.8({}^{\circ}C) + 32$ 

 ${}^{\circ}C$  **to K:**  $K = {}^{\circ}C + 273$  **K to**  ${}^{\circ}C$ **:** 

 $^{\circ}C = K - 273$ 

# **Unit 4 Resources – Electrons and The Periodic Table**

## **4.1 – Electromagnetic Spectrum Resource:**

This graph shows in rough detail the different types of EM radiation the approximate size of their wavelengths, and ranges of frequencies.

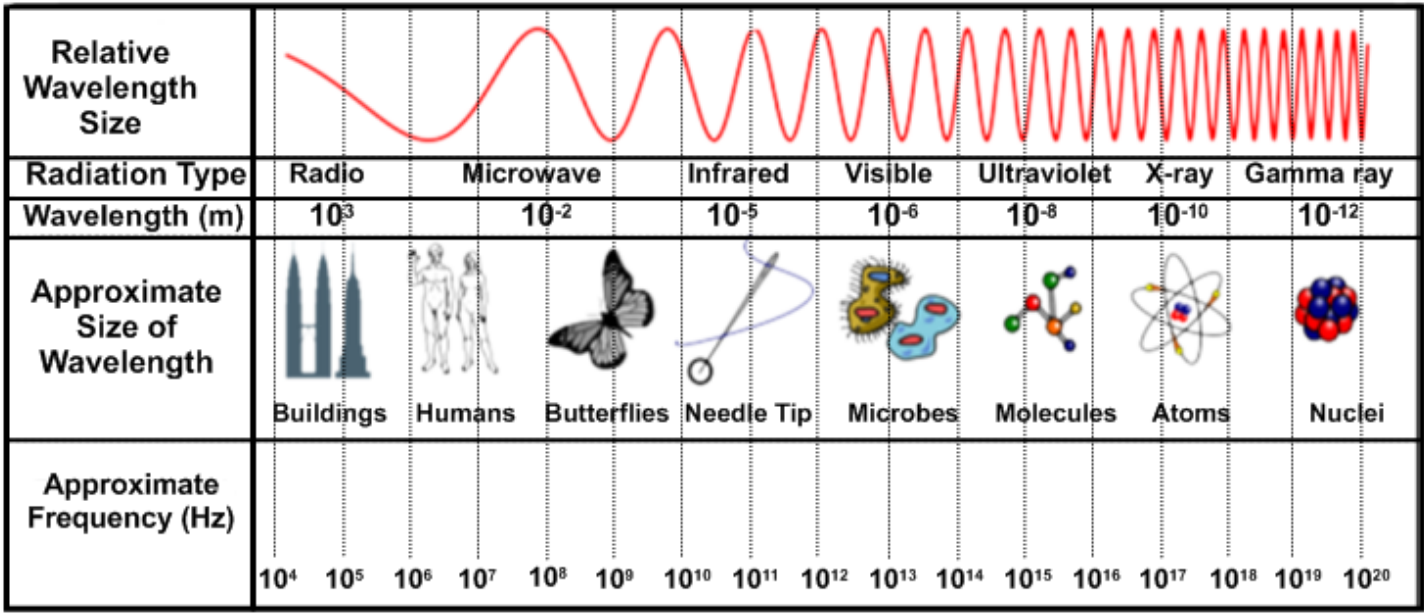

### **4.2 Aufbau Diagram:**

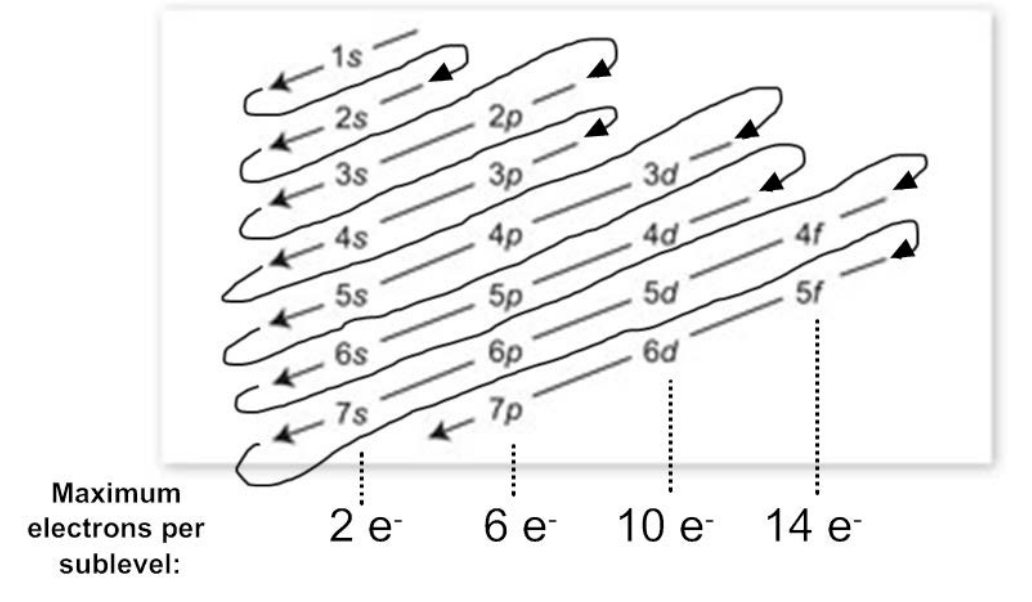

Resources 2

# **Unit 4 – Table of Ions Resource**

**Cations 1+ Ammonium, NH4 +** Cesium,  $Cs^+$ **Copper (I), Cu+ Hydrogen, H+** Lithium, Li<sup>+</sup> **Potassium, K+** Silver, Ag+ **Sodium, Na+**

**Anions 1-** Acetate,  $C_2H_3O_2$ <sup>-</sup> **Bromide, Br-**Bromate,  $BrO<sub>3</sub>$ Chlorate, ClO<sub>3</sub> Chlorite, ClO<sub>2</sub><sup>-</sup> **Chloride, Cl-Cyanide, CN-**Dihydrogen Phosphate,  $H_2PO_4^-$ **Fluoride, F-Bicarbonate, HCO3 -** Hydrogen Sulfate,  $HSO<sub>4</sub>$ **Hydroxide, OH-**Hypochlorite, ClO-**Iodide, I-**Iodate,  $IO_3^-$ **Nitrate, NO3 - Nitrite, NO<sub>2</sub><sup>-</sup> Permanganate, MnO4 -** Perchlorate, ClO<sub>4</sub> Periodate, IO<sub>4</sub>

 **2+ Barium, Ba2+ Beryllium, Be2+**  Cadmium,  $Cd^{2+}$ **Calcium, Ca2+** Chromium (II),  $Cr^{2+}$ Cobalt (II),  $Co<sup>2+</sup>$ **Copper (II), Cu2+ Iron (II),**  $Fe^{2+}$ Lead (II),  $Pb^{2+}$ **Magnesium, Mg2+** Manganese (II),  $Mn^{2+}$ Nickel (II),  $Ni<sup>2+</sup>$ **Strontium, Sr2+** Tin  $(II)$ ,  $Sn^{2+}$ **Zinc, Zn2+**

 **3+**

**Aluminum, Al3+** Chromium (III),  $Cr^{3+}$ Cobalt (III),  $Co<sup>3+</sup>$ **Iron (III), Fe3+** Manganese (III), Mn<sup>3+</sup> Nickel (III),  $Ni<sup>3+</sup>$ 

 **4+**

Chromium (IV),  $Cr^{4+}$ Cobalt (IV),  $Co<sup>4+</sup>$ Lead (IV),  $Pb^{4+}$ Manganese (IV),  $Mn^{4+}$ Tin  $(IV)$ ,  $Sn^{4+}$ 

 **2-** Carbonate, CO<sub>3</sub><sup>2</sup> **Chromate, CrO4 2-** Dichromate, $Cr_2O_7^2$ Hydrogen Phosphate,  $HPO<sub>4</sub><sup>2</sup>$ Manganate,  $MnO<sub>4</sub><sup>2</sup>$ **Oxide, O2- Oxalate, C2O4 2-** Peroxide,  $O_2^2$ Selenide, Se<sup>2-</sup> **Sulfate, SO4 2- Sulfide, S2-** Sulfite,  $SO_3^2$ Tartrate,  $C_4H_4O_6^2$ Thiosulfate,  $S_2O_3^2$ 

#### **3-**

Arsenate,  $AsO<sub>4</sub><sup>3</sup>$ Arsenide,  $As<sup>3</sup>$ Borate,  $BO_3^3$ **Nitride, N3-** Phosphate, PO<sub>4</sub><sup>3</sup> Phosphite,  $PO_3^3$ Phosphide,  $P<sup>3</sup>$ 

#### **Diatomic Elements**

 $H<sub>2</sub>$  $N<sub>2</sub>$  $O<sub>2</sub>$  $F<sub>2</sub>$  $Cl<sub>2</sub>$  $Br<sub>2</sub>$  $I<sub>2</sub>$ 

# **Unit 6 Resources – Covalent Compounds**

# **6.1 – Common Acid Names and Formulas Resource**

The three acids in **boldface** are the most common acids.

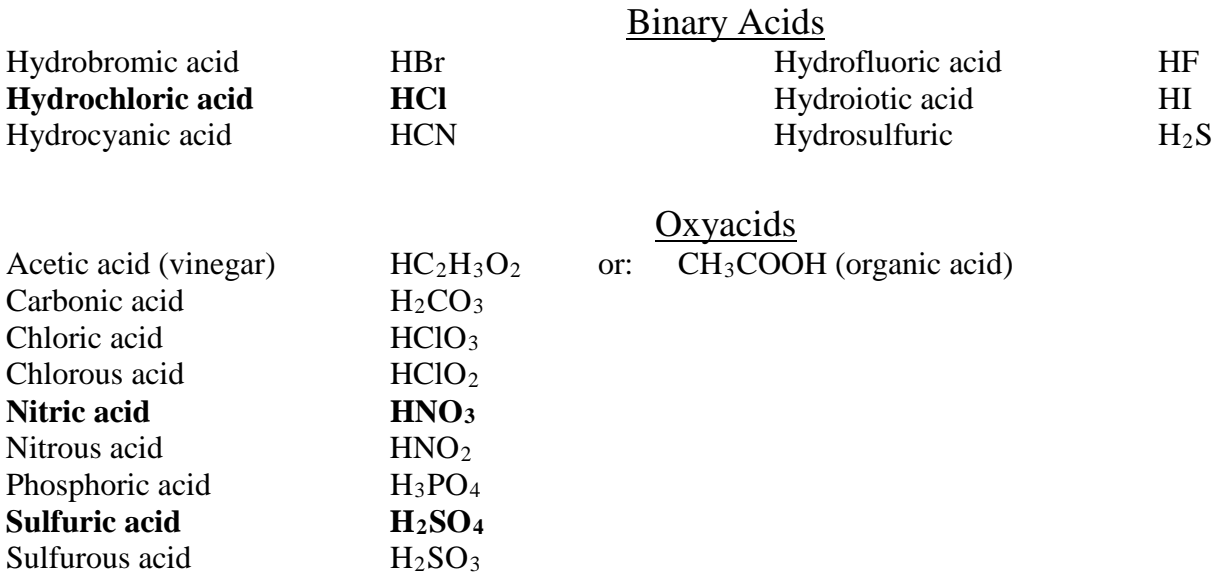

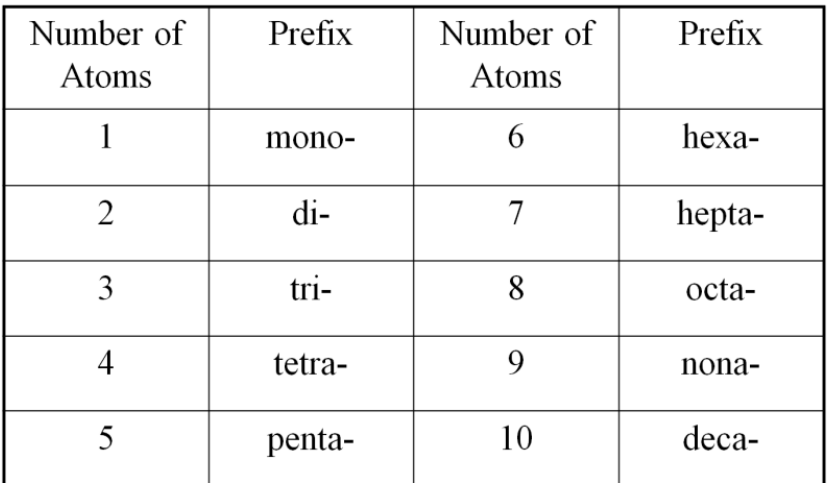

# **6.2 – Molecular Prefixes Resource**

# **6.3 – Polarity Resource**

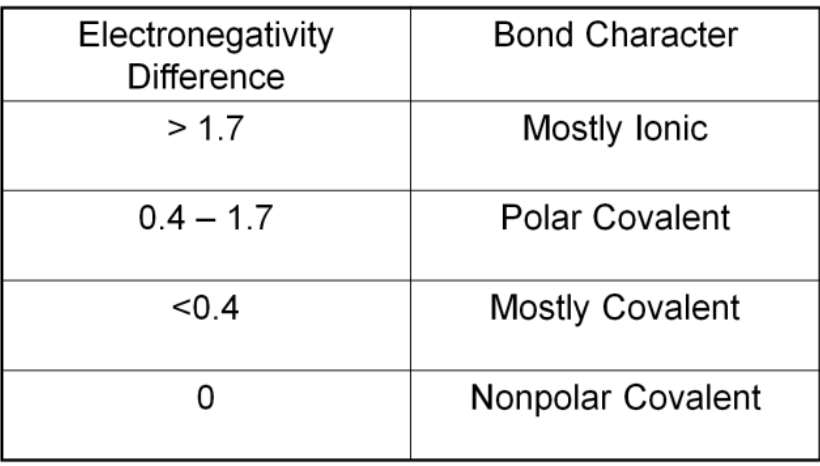

# **6.4 – Electronegativity Resource**

Electronegativities are listed below the elements' symbols.

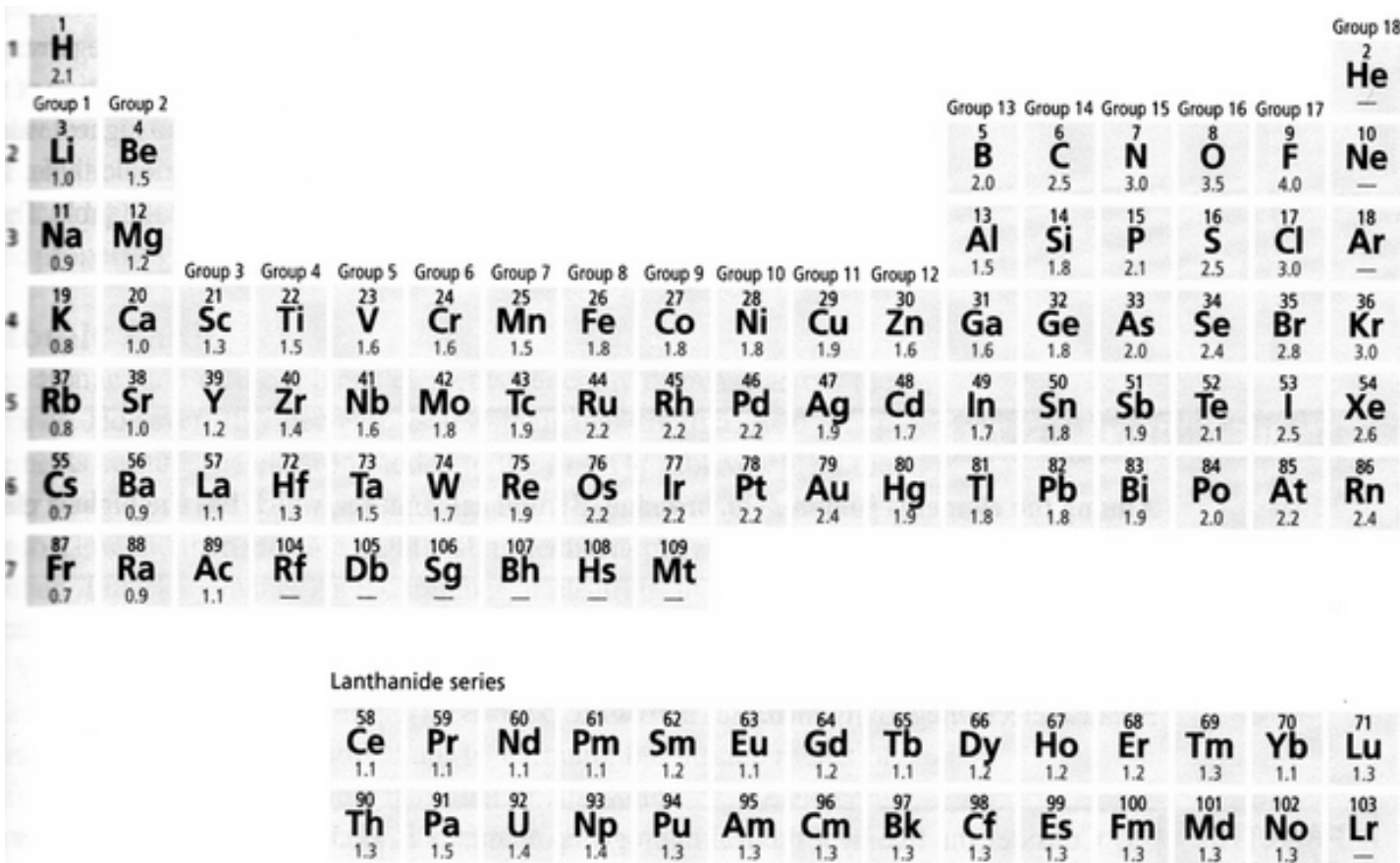

# **6.5 – Molecular Shapes Resource**

How to use:

- 1. Draw the Lewis Structure of your molecule.
- 2. Locate the central atom and count how many lone pairs and terminal atoms it has.
- 3. Determine the central atom's hybridization from this chart:

| <b>HYDFIGHZAUOII CHAFt</b> |        |            |  |  |  |  |
|----------------------------|--------|------------|--|--|--|--|
| $=$ s                      | $=$ sp | $\alpha$ m |  |  |  |  |
|                            | $=$ SD |            |  |  |  |  |

**Hybridization Chart**

4. Use the following chart to determine the shape, applying the number of total sets of electrons, bond count, and lone pairs to find a matching molecular appearance.

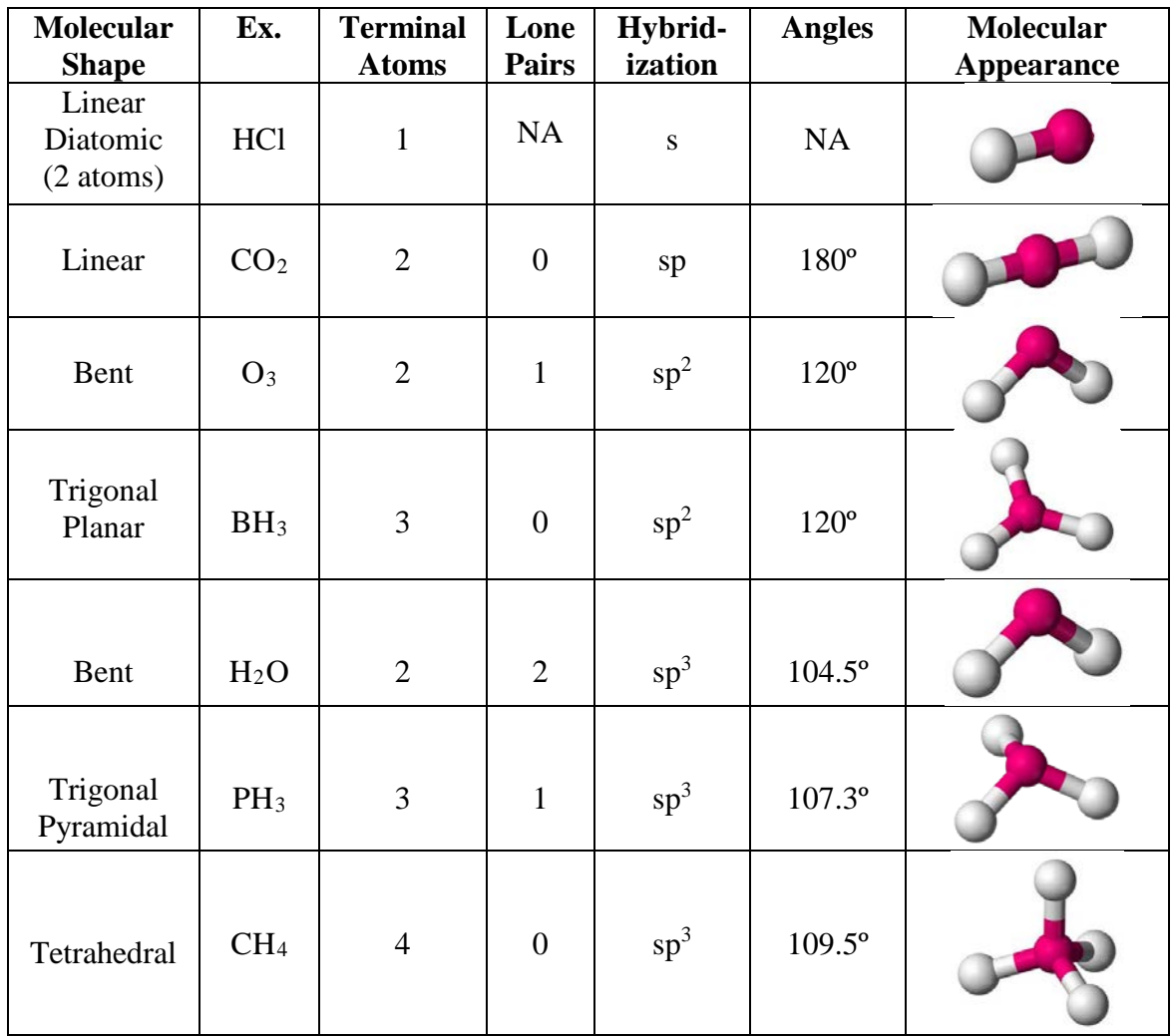

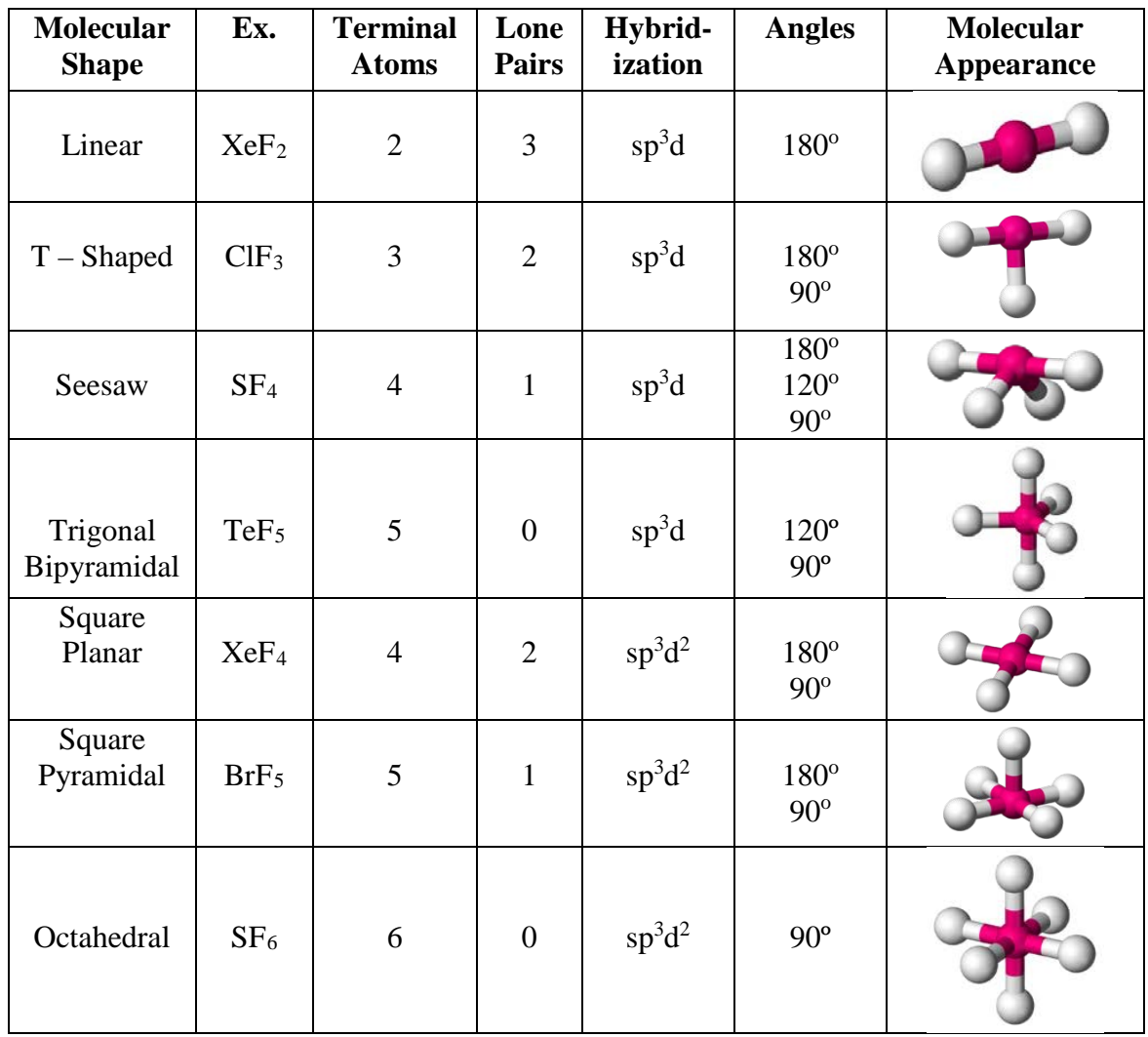

## **Answers to Selected Homework Problems**

Use the following to help guide your homework assignments. Remember: you **MUST** show your work to get credit for problems.

#### **Unit 1 – Intro. To Chemistry & Data Analysis**

 $1.2 - Units$ 

- 3. 1.0 g/mL
- 4. 3.0 mL
- 1.4 Uncertainty in Data
	- 6. 1.79 %

#### **Unit 2 – Properties of Matter**

- 2.2 Changes in Matter
	- 4. 70.91 g
	- 5. 264 g
- 2.4 Elements and Compounds
	- 2. 6.0 g H2, 316 g H2
	- 5. 60 g O2

### **Unit 3 – Atomic Structure**

- 3.4 Radioactive Decay
	- 6. 125 g, 62.5 g, 7.8 g

# **Unit 4 – Electrons & The Periodic Table**

- 4.1 Light and Energy
	- 7. 4.42 E 8 Hz
	- 8. 9,070 s (151 minutes)

# **Fall Chemistry Terms Extra Credit Bingo Review**

Put words from the following list into the grid. Although you will have more words than spaces, don't use words more than once!

All students will have at least 5 E. C. points added to your semester final category; winners will have their points added to that.

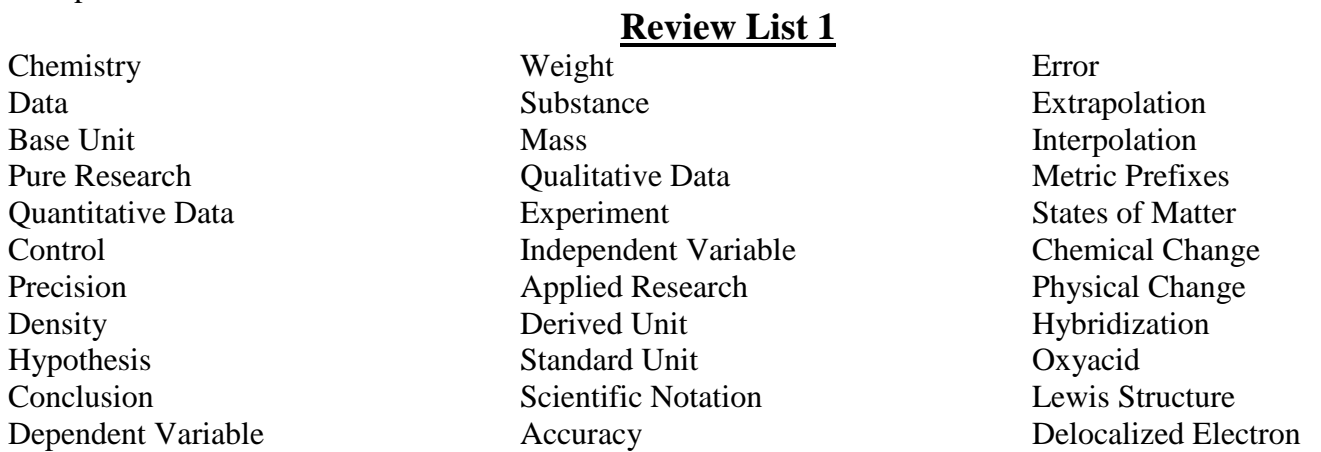

# **Bingo Grid 1**

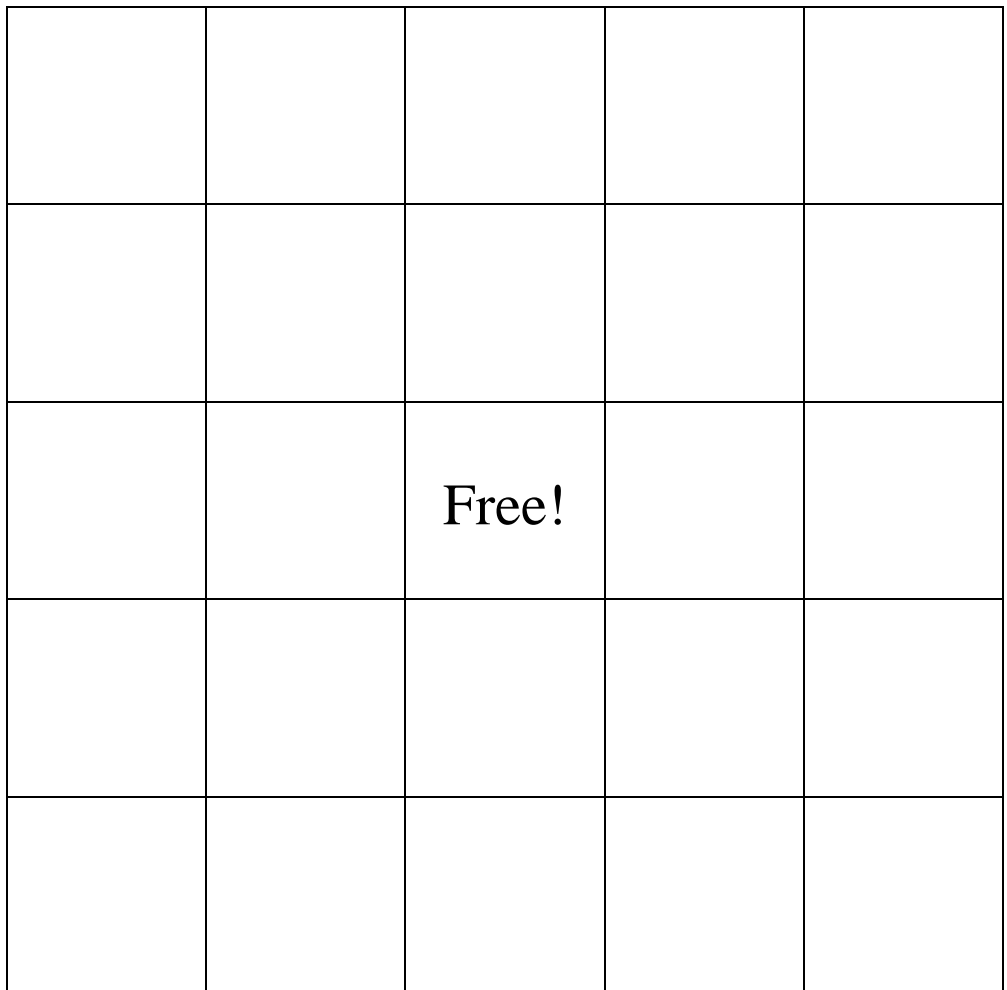

#### **Review List 2**

Put words from the following list into the grid. Although you will have more words than spaces, don't use words more than once!

Product Phase Change Reactant Alloy Element Atom Crystallization Sublimation Filtration Monatomic Octet Rule

Binary Compound Anion Greek Elements Aristotle John Dalton Electron Radiation Alpha Particle Nuclear Model Isotope Atomic Number

Nucleus Proton Neutron **Cation** Covalent Bond Metallic Bond Polar Covalent Bond Actinide Series Inner Transition Metal Alkaline Earth Metal

# **Bingo Grid 2**

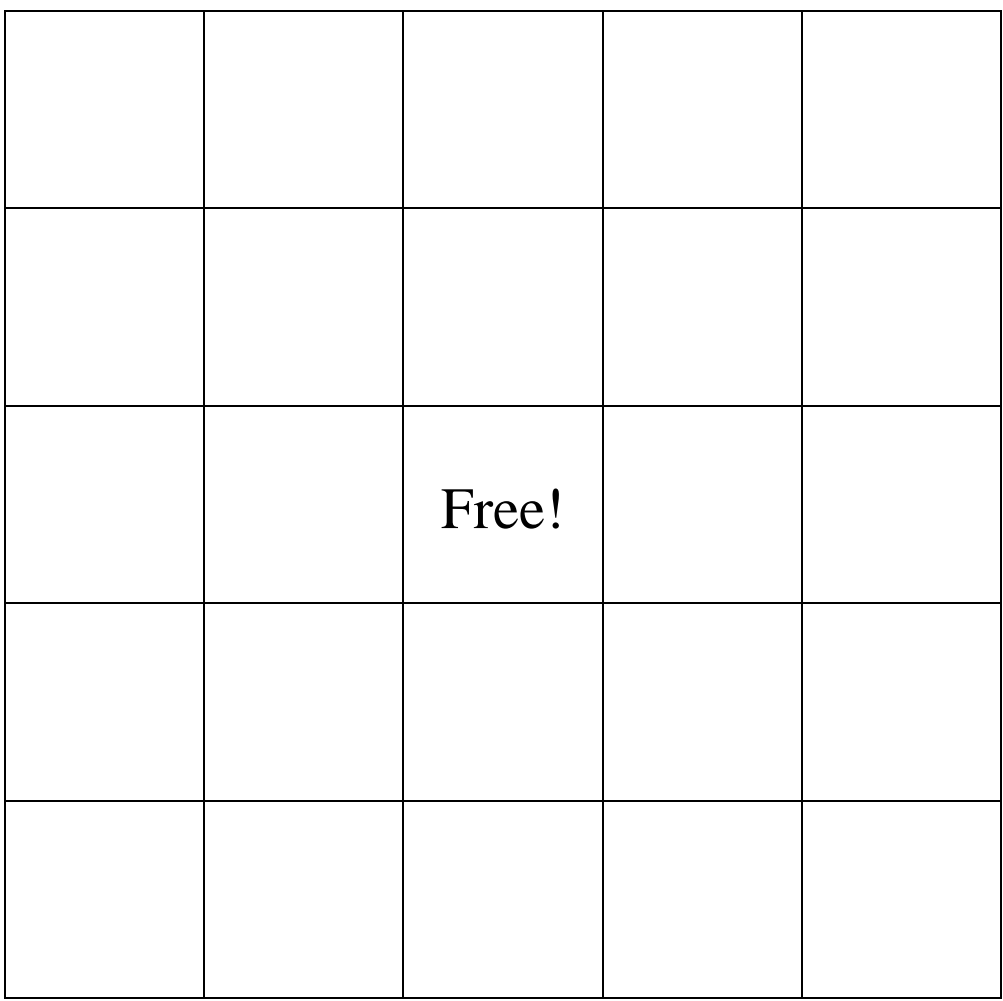

### **Review List 3**

Put words from the following list into the grid. Although you will have more words than spaces, don't use words more than once!

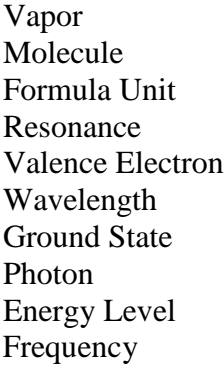

- Polyatomic Ion Monatomic Ion Noble Gas Halogen Metal Transition Metal Electronegativity Hund's Rule Aufbau Principle Pauli Exclusion Principle
- Electron Dot Structure Atomic Orbital Metalloid Alkali Metal Group Period Exothermic Reaction Endothermic Reaction

# **Bingo Grid 3**

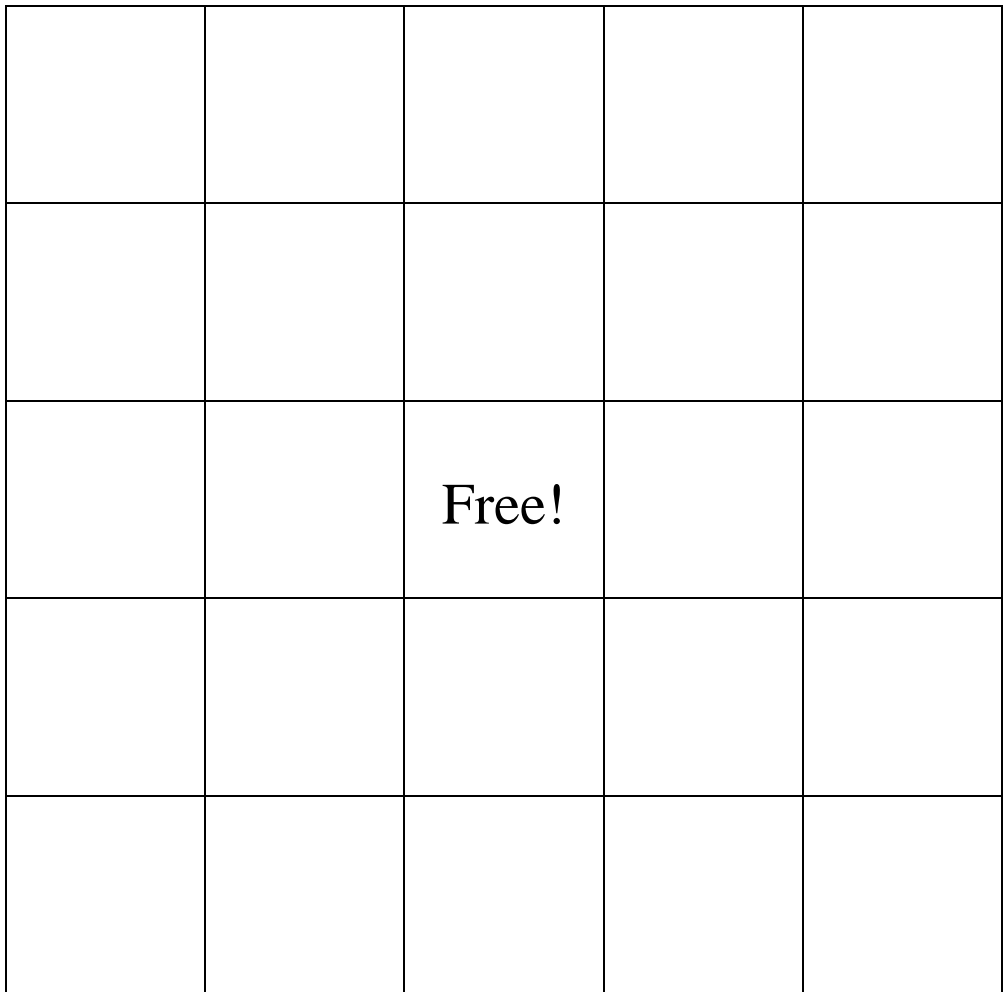

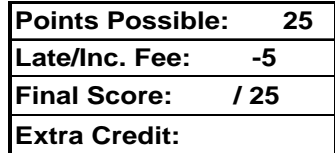

# **Chemistry Fall Semester Review**

This is test preparation for the final exam, due the last day of regular classes.

Students **must** do at least 25 problems, beyond that, extra credit is earned at the rate of one point per four extra problems, applied to your final exam. A solution set will be available after extra credit has been assessed.

#### **Unit 1 – Introduction to Chemistry**

- 1. Define an independent variable in an experiment. Explain the term with respect to the solubility of salt at different temperatures.
- 2. A student records the temperature of a mixture of ice and rubbing alcohol as -3.8 K. Is this a valid measurement? Explain your answer.
- 3. Evaluate this dimensional analysis setup. A paperclip is 3.2 cm long. How many paperclips would fit in a football field  $(100.0 \text{ yards})$  if 1 inch = 2.54 cm?
- 4. The data for two different measurements are shown below. Which measurement was more accurate? Find the percent error to determine your answer.

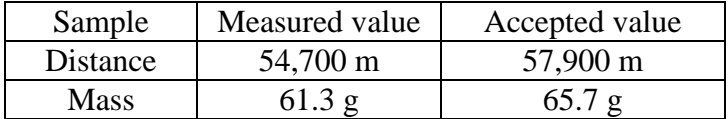

- 5. Convert 18.2 L to mL, and 850 mg to grams.
- 6. How many significant digits are there in a.  $6.023 \text{ E } 10^{23} \text{ molecules}$  b. 0.0023 g c. 1.5020 L d. 160 kg

# **Unit 2 – Properties of Matter**

- 7. Explain the difference between a *gas* and a *vapor*.
- 8. Describe both a *physical change* and a *chemical change* that could be done to a piece of paper.
- 9. A vessel contains 31 mL of water. A sample of 54.0 g of copper metal is dropped into this vessel, raising the level of water in it to 37 mL. What is the density of the copper sample?
- 10. If 19.9 grams of copper are burned in air to produce 25.0 grams of copper (II) oxide, what is the mass of oxygen from the air that is needed?
- 11. Describe how you might perform the following separations:
	- a. separating carbon dioxide, sugar, and water from a soda.
	- b. Separating iron filings, salt, and glass fragments from a mixture.

#### **Unit 3 – Atomic Structure**

12. What is the average atomic mass of this element?

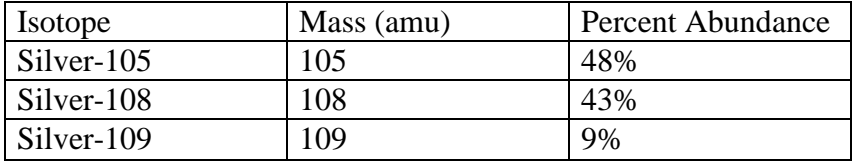

13. Complete the following nuclear reactions:

a. 6431Ga 6029Cu + \_\_\_\_\_\_\_\_ b.  $\_\_\_\_\_\_\_$   $\rightarrow$   $^{101}$ <sub>46</sub>Pd +  $^{0}$ <sub>-1</sub>e c.  $^{122}57\text{La}^*$   $\rightarrow$  \_\_\_\_\_ + γ

- 14. Write the entire nuclear reaction to describe the alpha decay of  $\frac{243}{95}Am$ .
- 15. Write the isotopic notation for the following isotopes:
	- a. uranium with an mass number of 238. b. cobalt with 37 neutrons.

16. What were the main flaws in Dalton's atomic theory? Which aspects hold true?

17. Complete the following table:

| Element        | Number of | Number of | Number of | Atomic | <b>Mass</b> |
|----------------|-----------|-----------|-----------|--------|-------------|
|                | protons   | electrons | neutrons  | number | number      |
| Sodium         |           |           | 12        |        |             |
| Phosphorus     | 15        |           |           |        | 31          |
| Cobalt         | 27        |           | 32        |        |             |
| <b>Bromine</b> |           | 35        |           |        | 80          |
| Silver         |           |           | 61        | 47     |             |

#### **Unit 4 – Electrons & Periodic Table**

- 18. Predict how the wavelength and frequency of a wave would change if the amount of energy it carried were increased.
- 19. A radio station broadcasts a program at 122.9 MHz. Calculate the wavelength of the radio wave at this frequency.
- 20. Write the ground state electron configurations for the following, using the noble gas shortcut if you want. Also, provide electron dot diagrams to show how many valence electrons each has.
	- a. Barium b. Chlorine
	- c. Selenium d. Phosphorus
- $: N:$ 21. Explain what is wrong with this electron dot diagram for the element Nitrogen (N), and what principle is being violated:
- 22. Define a photon. What is the energy associated with a photon with a frequency of 1.23 E 15 Hz?
- 23. How is atomic emission spectra used in chemistry?
- 24. What were the contributions of the following scientists to the modern periodic table?
	- a. Antoine Lavoisier
	- b. John Newlands
	- c. Dmitri Mendeleev
	- d. Henry Moseley
- 25. Why do elements in the same group have similar properties?
- 26. The second ionization energy of sodium is very high as compared to the first ionization energy. Explain this phenomenon.
- 27. Why is the size of a sodium ion  $(Na^+)$  less than that of a sodium atom  $(Na)$ ?
- 28. Rank the following atoms in terms of *increasing* size: Ba, Mg, Na, F, Rn, Fe, He

#### **Unit 5 – Ionic Compounds**

29. Make four compounds from the four ions shown, listing them with their names and formulas.

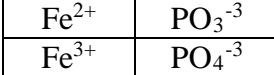

30. Write the formulas of the following:

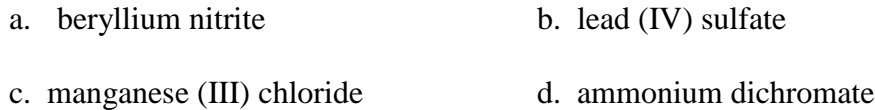

- 31. Fix the following formulas or names of compounds: a. NaCl<sub>2</sub> b. K<sub>2</sub>NO<sub>3</sub> c. (Na)<sub>2</sub>SO<sub>4</sub> d. H<sub>2</sub>(SO<sub>3</sub>)
	- e. cobalt oxide f. sodium (II) bromide g. iodine potassium

#### **Unit 6 – Covalent Compounds**

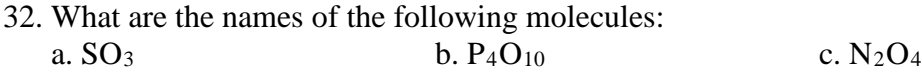

- 33. Write the formula, draw the Lewis structure, determine hybridization of the central atom, report the geometry, and tell whether the following are polar:
	- a. silicon dioxide b. chlorine trifluoride

- 34. For each of the bonds listed, indicate which atom is more negatively charged:
	- a. C-H b. C-S c. C-N d. C-O

 $\infty$ 

The Periodic Table of the Elements

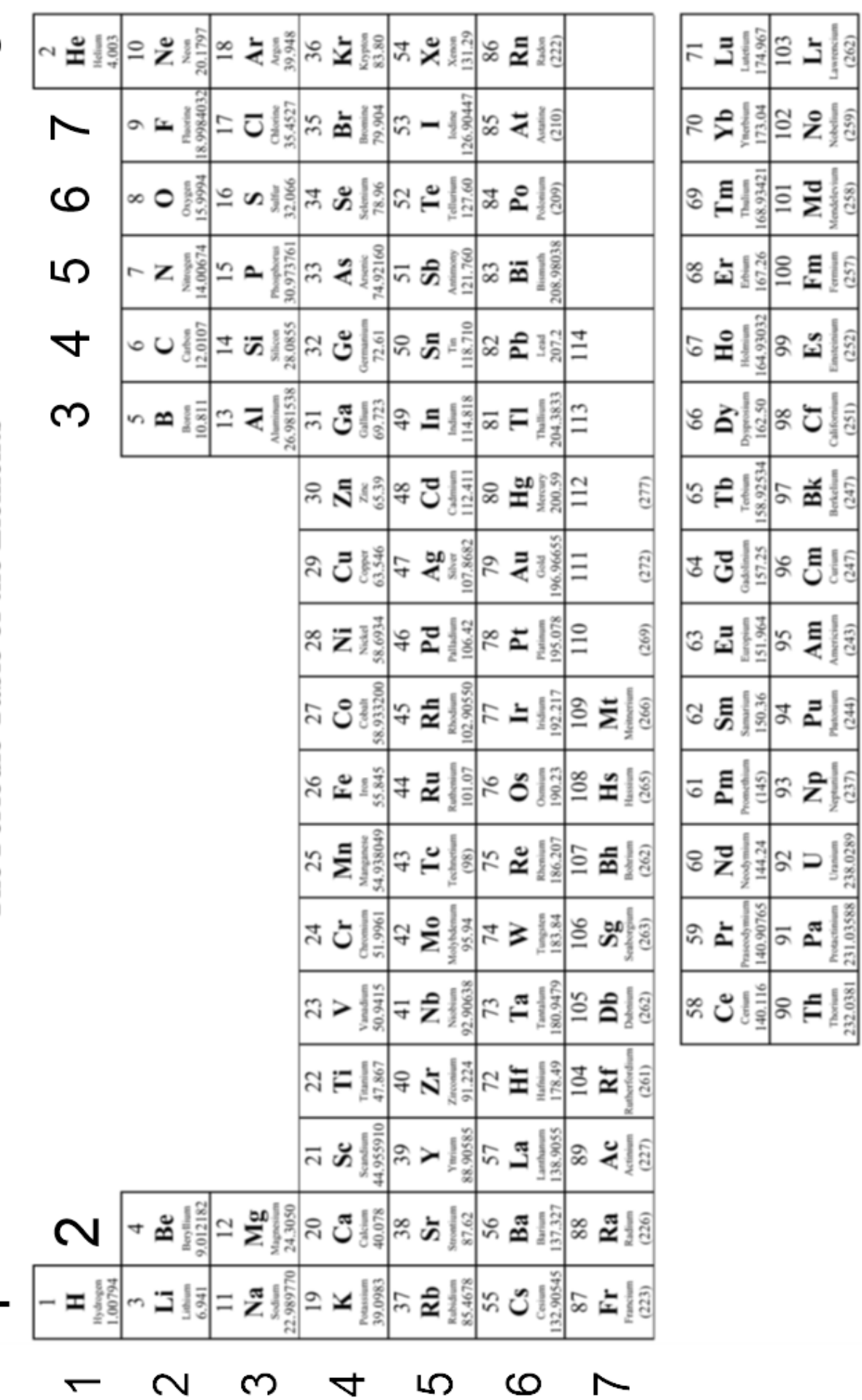

 $(262)$ 

Californium<br>  $(251)$ 

 $rac{Unnim}{238.0289}$ 

 $\infty$ 

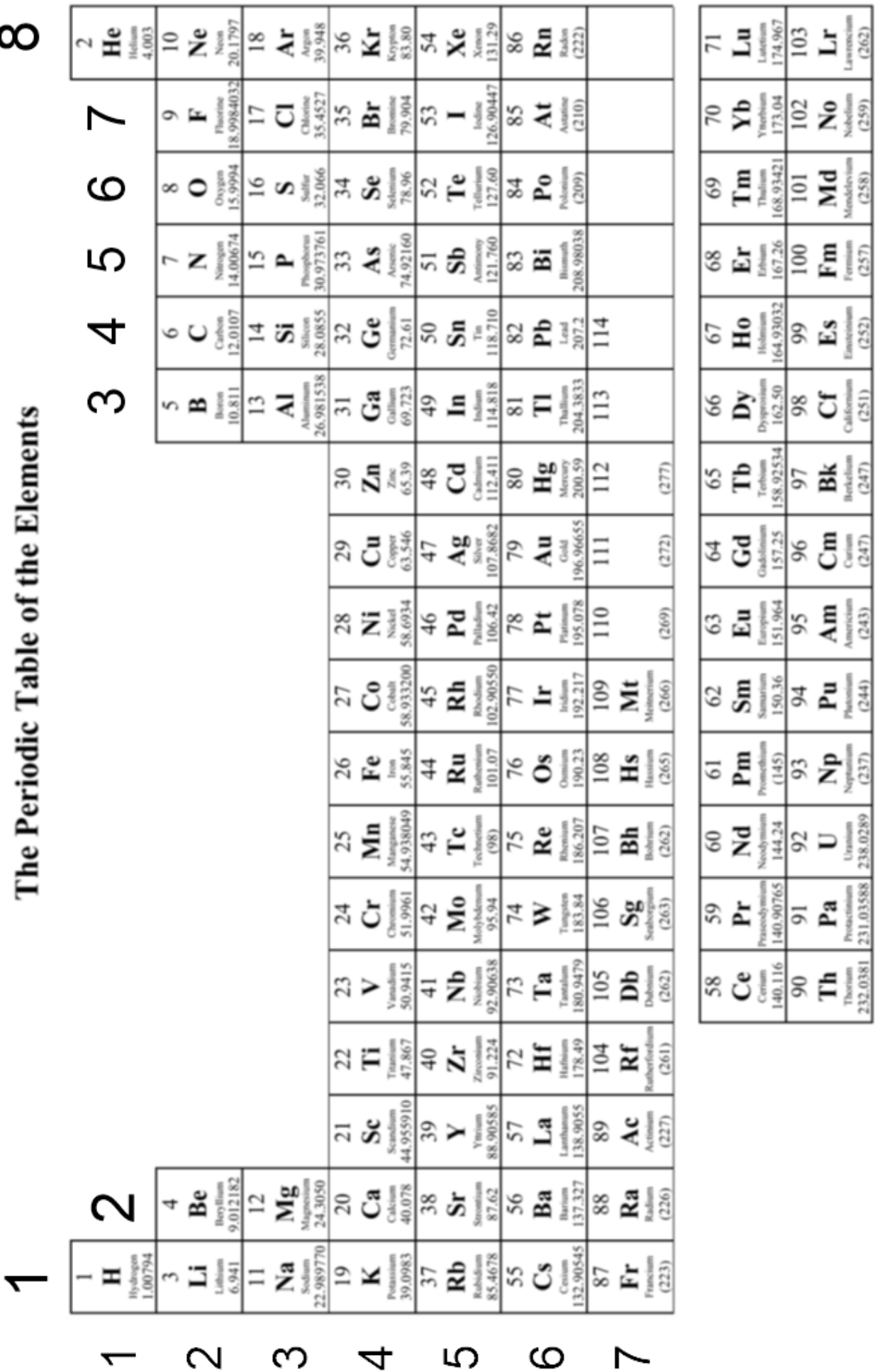

2

က

š

Lawrencius<br> $(262)$ 

Protactinium Uranium<br>231.03588 238.0289